## Photoshop 2020 (version 21) Activation Code With Keygen For Windows 2022

In this video, we show how to install & crack Adobe Photoshop. First, you need to download Adobe Photoshop from the Adobe website . Once you have downloaded Adobe Photoshop, double-click on the exe file to start the installation process. Once the installation is complete, open Adobe Photoshop and run the software. It will open a window. Once it is opened, you need to locate a keygen. To find a keygen, you can visit websites like Onlinekeygens.com . Once you have a keygen, you can start the installation process. When the installation is complete, load the software and enter the serial number that you generated. Once you have entered the serial number, you will have a fully functional version of the software. You can now start using Adobe Photoshop. This video shows how to install & crack Adobe Photoshop.

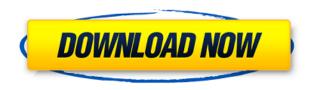

Sign up for the Adobe Cloud or Apple iCloud services and create a Cloud Document. You can create one in a Snapshot view and create a version history in which you can see who's worked on the document and when. A version history will include comments and change logs. In 2018, Adobe redesigned the desktop version of Photoshop CC in a big way. The design is cleaner and smoother to use. Layer styles look more natural, and the new Radial Blur effect is easy to use. The Camera Raw tool is easier to use for Android users. The desktop version has had some pretty major updates. The most significant change is that Adobe switched to using the industry standard Edit > Undo command rather than the user-friendly Previous lever. It adds up pretty quickly, though. New Features include improved Clarity, Warp Tools, and Colorize. The Add New Document option is new, too, and includes a new New Document panel that has a lot of information and documentation about the new feature. The last update to Photoshop removed the layer interface in favor of a more streamlined version where everything is in the layer panel, which itself sits alongside the top program bar and the Eyedropper tool. The new interface looks better but was criticized as confusing and having too many options that weren't immediately apparent. The biggest complaint about the interface had to do with the keyboard shortcuts. Instead of giving you all the frequently used keyboard shortcuts—like Alt+Tab to switch between apps, space to select a layer, and Ctrl+W to close up a window—Photoshop CC now drops you into a list of all the keyboard shortcuts. That's a useful feature, but it's a bit too much.

## Photoshop 2020 (version 21) With Licence Key Crack [Win/Mac] X64 2023

You'll get the most benefit from Photoshop if you are able to quickly and easily select, edit and rearrange the segments of a document. You can easily go back and edit each of the segments and features. You can control all of the common layer effects like Opacity, Color, Exposure, Brightness, Saturation, and several other parameters. You can quickly apply simple effects like moving, cropping or creating a new group. Blending is the special effect that combines adjacent areas to make them appear as one area. You can copy or move an area into a blending path and apply different filters or effects to it. You can create a gradient or gradient map, or you can use the Invert and Add blending modes. Masking is a special effect that can be used to hide and reveal certain areas. You can add a mask layer and adjust the transparency. You can place a pattern layer inside a mask and change the pattern. You can also create a path and fill the shape with an image, gradient or pattern. Using Adobe Photoshop is an experience, there is no doubt about it; every line of code is so well thought out that it really makes a difference whether the user is editing an image or transforming a font. As a photographer, I always found the whole package an incredible experience. The interface is intuitive, the filters well thought out and the handling of images and layers when I was working on them is just perfect. Depending on how you choose to use it, Noun Project can function as data cleansing, digital archiving, secure digital document storage, and recovery. It can also provide the infrastructure needed to link project members to a designated Internet protocol (IP) address. What Is the Best Adobe Photoshop for Beginners? Adobe Photoshop is a widely used program for photo and image editing, and there are several different versions available. So, which one is the best? The answer to that question depends on what you need Photoshop for. Other features include clickable binoculars, a zoom bot, and over 150 bots . e3d0a04c9c

## Photoshop 2020 (version 21)With Product Key Crack For Windows x32/64 {{ NEw }} 2022

Adobe Creative Cloud is easier to use than ever with the touch of a button. From documents, vectors and graphics to photos, videos and music, create and edit with added speed and freedom. With the touch of a button, see your work online with one easy sign in. Get automatic updates to new features across desktop and mobile app. And, now with free mobile apps on iOS and Android devices, you can edit anywhere, and on any device. If you've been using synthetic shampoo and conditioner for the last few years, or years, you know all about those long lists of ingredients on the back of the bottle. The ones that describe the product fill space on perfectly dense boxes and piles of paper, with a picture, a number, and an oddly specific name. Even if you're not the person doing the reading, the endless products are enough to make anyone run screaming. 1. Adjust Slider: This is the best slider in Photoshop to sketch, sketch and retouch in one click. With its slew of brush presets and adjustments, you can get great results, quickly and with ease. With its slew of preset designs and adjustments, you can blend, create, sketch and retouch quickly and easily. 2. Adjuster: With countless alterations, expressions and tools, you can edit, modify or correct pictures. You can edit the brightness, contrast and tint of images, and adjust the main lighting and your subjects, It is really easy to make the photo look beautiful and can make you own photos. 3. Camera Raw: Now, It can improve the color of photos automatically. It improves the images which are captured automatically by taking the data into account. It can guickly detect and predicting the colors in a photo. It also provided the best professional-level editing tools.

photoshop tutorials beginners download photoshop psd flyer templates free download photoshop psd album templates free download photoshop psd poster templates free download photoshop psd wedding templates free download psd photoshop templates free download photoshop templates for photographers free download photoshop templates for architecture portfolio free download photoshop templates flyer free download photoshop templates for posters free download

Tired of clicking on a single icon to access the pages of your gallery, slide show, or presentation? With native support for PDF files, you can open and edit PDF-formatted documents directly inside Photoshop without exporting them to a separate document. Styles are smart enough to know how to format a PDF document, making it easier than ever to work in a PDF document from within Photoshop. Fonts are fully integrated, allowing you to search, preview, and select font styles from within Photoshop. Keep track of everything in the Blob toolbox, the Collection, Motion and Photoshop panels, every adjustment, and every effect in Photoshop—with one easy-to-use interface. And you can make the entire panel visible or collapsed. Blobs matter. Blobs make the Blob toolbox, as well as all of Photoshop, respond. Panelize the panel to turn it into a single, easy-to-use Blob. Create, access, organize, select, and move Collections, Motion, and adjustment panels. Or use the Combine option to create Panels with Painterly strokes, Geometric shapes, or Thickness scales. Make your images look richer with Adobe Acrobat 9 Pro's new extended features. First the Sync Organizer lets you store, manage, and tag photos. Now, you can share folders of your photos right from the Organizer with folder family features. The Translator gives you instant access to any number of international languages. The Create PDF tool makes creating customized PDF forms an easy, streamlined process. Create professional-looking, high-resolution 4K, 8K, and UHD videos,

including 4K x 8K videos, straight from your camera's full-frame image sensor. Auto Enhance helps simplify video editing and compositing with powerful controls, plus an automatic, robust auto-fix feature that quickly generates fixes for basic problems like dust, blurs, and bokeh, even while you're recording.

Image Processor (Invert Edges) - The edge inversion tools are used for the transformation of edges. You can also know as the transforming the object from upside-down to right-side-up. You can use these edges inversion features by following the instructions. Finding a quality photo editor is not the easiest job especially when it comes to the decision making. Almost all the small businesses would like to hire a professional photo editor locally to edit their photos. There are hundreds of online photo editor sites but some are good and some are not. Before opting for it, one should first need to know what kind of a tool they want to use for editing purposes. Although people prefer to use Adobe, it also comes in several versions and some features like 3D are already available on one version and not available on others. Therefore, before getting into it, it would be better to understand the process of photo editing and find out the requirements. Some of the best photo edit tools are mentioned below. Adobe Photoshop is a powerful software which is being used by almost all users to deal with the digital world. The best thing is it is not the paid version of the software, and if you buy the software you will be able access to all the features available with it. You can get the great features of the Adobe suite of applications such as an online photo editor, graphic design softwares along with a photo editor in a single suite. However, there is a slight difference in them due to the fact that if you want to edit a photo using the Adobe Suite, it requires to download and purchase the software, whereas, the bundle features that are free for use but not free for download. It is the one which comes under the Adobe Creative Cloud.

 $\underline{https://soundcloud.com/krabdistgenla 1984/discrete-time-signal-processing-oppenheim-3rd-edition-solution-pdf-torrent}$ 

https://soundcloud.com/cellbackmeepa1972/get-easeus-mobimover-pro-license-code-free https://soundcloud.com/ticarchaudis1973/3dmgame-grand-theft-auto-v-update-2-and-crack-3dm https://soundcloud.com/anton49odro/malena-2000-uncut-720p-english-subtitles https://soundcloud.com/arikpoabouuc/bosch-esi-tronic-patch-keygen-1q-2013-torrent

Photoshop is often the first photo editor an amateur designer encounters. If you already have a small film camera, a medium-kit lens, a MacBook Pro, and an iPhone, you're well prepared for Photoshop. The kit is relatively inexpensive and comes with an excellent manual to help you get started, offering tutorials and pictures that will walk you through some basic tasks. In addition, there are many free online resources available to help you get started. Be aware that several free tutorials and sites are not associated with Adobe and may not offer the same wide range of tools or features as the paid versions. Although free resources are helpful, we've included a "Best Free Resources" list of Photoshop-reliant apps in the Resources section. Once you've mastered basic features, the core functions in Photoshop allow you to create and style your images as you see fit. To get the most out of this intuitive piece of software, an understanding of Photoshop is essential. The tutorials on this page, as well as the layouts in this book, should do the trick. If you are looking for visual cues, skip ahead to the back-cover images, which show how to approach the most common use cases. The guides are up-to-the-minute and cover multiple projects. While you can practice everything in this book on a single photo, it may be more efficient to do a combo photo on a single project. You can only successfully install Adobe Photoshop on a Mac if you have macOS already installed or have an Apple hardware device that has Mac OS X already installed on it. The benefits of using Photoshop

are derived from the uncompressed, high-quality graphics files that create the best results. This means that you cannot use Photoshop on a generic PC unless you have a Mac.

Share Photos - Nowadays, you can join with your friends and upload photos, which is created with a photo editing software or camera. If you want to preserve them, you can save all the photos in a particular date with some specific tags. Share your photos with friends and family. You can create web galleries, create photo slide displays, and import photos to the iPhoto app. Create a New Perspective - Photoshop lets you convert a single photo or be able to capture the user's perspective from a range of angles without distortion. You can create various types of perspectives from a single photo. For instance, you can create a panoramic perspective to capture a long distance view of a city, a straight perspective to create a photo straight from camera, and so on. Split Photo With Guides - Photoshop allows to create aesthetic cuts in a photo with visible guides. Create beautiful cuts in all types of photos. You can split any type of image into any number of sections. This editing tool allows you to virtually divide a photo into two, if you want to remove, crop, rotate, or change the contrast. Another benefit of duplicating the layers is that you can undo the work as well. Create a New Perspective - Photoshop lets you create a range of different, different perspectives from a single photo. You can make photo straight from the camera to create a professional looking product. Now, you will be able to capture the user's perspective from any angle without any distortion. Create beautiful cuts in all types of photos.